# GReQL-Reference Card

# Daniel Bildhauer, Tassilo Horn and Eckhard Großmann

# April 2, 2014

# 1 Data types

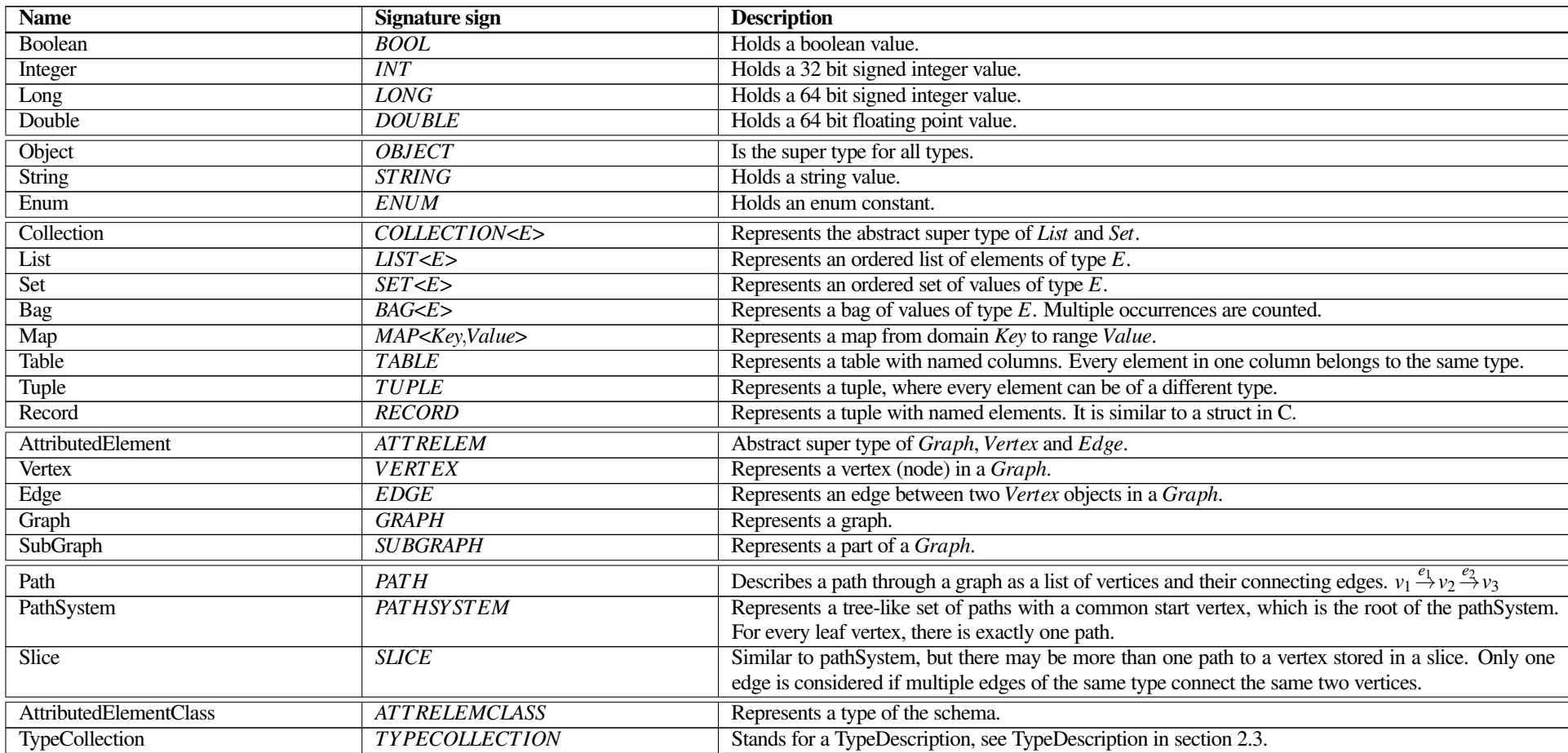

## 2 Literals & Expressions

## 2.1 Literals

![](_page_1_Picture_234.jpeg)

## 2.2 Regular path expressions

For a better understanding an example schema and an instance graph is illustrated in figure 1.

![](_page_1_Figure_5.jpeg)

Figure 1: *left*: A schema for a graph. *right*: An instance graph for the given schema.

In the following  $exp$  is an expression.  $p$ ,  $p_1$  and  $p_2$  are path descriptions.

![](_page_1_Picture_235.jpeg)

![](_page_2_Picture_411.jpeg)

# 2.3 Expressions

The root node of any GReQL query is a GReQLExpression. Every example is given in one row. Continuing examples are indented.

![](_page_2_Picture_412.jpeg)

![](_page_3_Picture_424.jpeg)

## 3 Functions

A function can be called by writing the function name followed by its parameter list enclosed in braces. For example the function *and* as and(a, b). Some functions can be used as infix or prefix operators. The function *and* for example can also be called with its infix notation: a and b. The function *not* is an example for a prefix operator and is called as not true.

Some functions have a *TYPECOLLECTION* in their signature. This means, they can be restricted by a type description, which muss be written between the function name and its parameter list in curly braces. Also see TypeDescription and FunctionApplication in section 2.3.

![](_page_4_Picture_575.jpeg)

#### contains.

*contains*: *Collectionc*×*Object el*−→*Boolean* Returns true, iff c contains el.

containsKey. Returns true, iff the map contains the key. *containsKey*: *Mapmap*×*Object key*−→*Boolean*

containsValue. Returns true, iff the given map contains value. *containsValue*: *Mapmap*×*Object value*−→*Boolean*

#### count.

*count* : *Collectionl*−→*Integer* Returns the number of items in the given collection. *count* : *Mapm*−→*Integer* Returns the number of items in the given map.

#### difference.

*dif f erence*: *Set a*×*Set b*−→*Set* Returns the set-difference a-b. *dif f erence*: *Mapa*×*Mapb*−→*Map* Returns the map-difference a-b, w.r.t. the keyset of the maps.

entrySet. Returns the set of entries of the map. *entrySet* : *Mapmap*−→*Set*

## get.

*get* : *Tuplet*×*Integeri*−→*Object* Returns the i-th of tuple t. Short notation: thil *get* : *List v*×*Integeri*−→*Object* Returns the value stored in v at index i. Short notation:  $v[i]$ *get* : *Tablet*×*Integeri*−→*Object* Returns the value stored in t at index i. Short notation: t[i] *get* : *Set s*×*Integeri*−→*Object* Returns the value stored in s at index i. Short notation: s[i]. *get* : *Mapmap*×*Object key*−→*Object* Returns the map value associated with key. Short notation: map[key]

## indexOf.

*indexOf* : *Object el*×*Set s*−→*Integer* Returns the index of the first occurence of el in s, or -1 if el is not in s. *indexOf* : *Object el*×*List v*−→*Integer* Returns the index of the first occurence of el in v, or -1 if el is not in v.

intersection. Returns the intersection of a and b. *intersection*: *Set a*×*Set b*−→*Set*

isSubSet. Returns true, iff the sub is subset of s. *isSubSet* : *Set sub*×*Set s*−→*Boolean*

keySet. Returns the set of keys of the map. *keySet* : *Mapmap*−→*Set*

## max.

*max*: *Collectionl*−→*Comparable* Returns the maximum of a collection of comparable things.

## min.

*min*: *Collectionl*−→*Comparable* Returns the minimum of a collection of comparable things.

pos. Returns the position of the first occurence of the given element in the given collection, or -1, if the element is not contained in the collection. *pos*: *List l*×*Object x*−→*Integer*

*pos*: *Set l*×*Object x*−→*Integer*

sort. Sorts the given collection according to natural ordering.

*sort* : *Tuplel*−→*List*

*sort* : *Collectionl*−→*List*

#### sortByColumn.

*sortByColumn*: *Integercolumn*×*Tablet*−→*Table* Sorts a table of tuples by one column. *sortByColumn*: *List columns*×*Tablet*−→*Table* Sorts a table of tuples by many columns. *sortByColumn*: *Integercolumn*×*Collectionl*−→*List*

Sorts a collection of tuples by one column.

*sortByColumn*: *List columns*×*Collectionl*−→*List* Sorts a collection of tuples by many columns.

## subCollection.

*subCollection*: *Set coll*×*Integer startIndex*−→*Set*

Returns a sub PSet starting at the given start index (including).

*subCollection*: *Set coll*×*Integer startIndex*×*IntegerendIndex*−→*Set*

Returns a sub PSet starting at the given start index (including), and ending at the given end index (excluding).

*subCollection*: *List coll*×*Integer startIndex*−→*List*

Returns a sub PVector starting at the given start index (including).

*subCollection*: *List coll*×*Integer startIndex*×*IntegerendIndex*−→*List*

Returns a sub PVector starting at the given start index (including), and ending at the given end index (excluding).

theElement. Returns the only element in the given collection. If the collection is empty or contains more than one element, an exception is thrown.

*theElement* : *List c*−→*Object theElement* : *Set c*−→*Object*

toList. Converts a collection into a list.

*toList* : *Tuplel*−→*List*

*toList* : *Collectionl*−→*List*

toSet. Converts a collection into a set (removes duplicates).

*toSet* : *Tuplec*−→*Set*

*toSet* : *Collectionc*−→*Set*

#### union.

*union*: *Set a*×*Set b*−→*Set* Computes the union of the given two sets.

*union*: *Mapa*×*Mapb*−→*Map* Computes the union of the given maps. In case of common keys in maps, the entries of the second one override the first one's entries.

values. Returns the collection of values of the given map. *values*: *Mapmap*−→*List*

## 3.3 Graph

alpha. Returns the start vertex of an edge. *al pha*: *Edgee*−→*Vertex*

## alphaIncidenceIndex.

*al phaIncidenceIndex*: *Edgee*−→*Integer* Returns the index of e in the incidence sequence of its alpha vertex. *al phaIncidenceIndex*: *Edgee*×*Vertexv*−→*Integer* Returns the index of e in the incidence sequence of v. Returns -1 if e is not in v's incidence sequence.

## degree.

*degree*: *Vertexv*×*Path p*−→*Integer* Returns the degree of vertex v. The scope is limited by a path, a path system. *degree*: *Vertexv*×*TypeCollectionc*−→*Integer* Returns the degree of vertex v. The scope is limited by a type collection. *degree*: *Vertexv*−→*Integer*

Returns the degree vertex v.

describe. Returns a human-readable description of the given element. *describe*: *AttributedElement el*−→*Map*

edgeSetSubgraph. Returns the subgraph induced by the edge set, i.e. the egdes in edgeSet together with their alpha and omega vertices.

*edgeSetSubgraph*: *Graphgraph*×*CollectionedgeSet*−→*SubGraphMarker*

edgeTypeSubgraph. Returns the subgraph induced by the edge types in typeCollection, i.e. all edges specified by typeCollection together with their alpha and omega vertices. *edgeTypeSubgraph*: *Graphgraph*×*TypeCollectiontypeCollection*−→*SubGraphMarker*

## edges.

*edges*: *PathSystem p*−→*Set*

Returns the set of edges in the given path system.

## edgesConnected.

*edgesConnected* : *Vertexv*−→*List*

(deprecated, use incidences) Returns the list of edges of the given vertex.

*edgesConnected* : *Vertexv*×*TypeCollectiontc*−→*List*

(deprecated, use incidences) Returns the list of edges of the given vertex restricted by a type collection.

# edgesFrom.

*edgesFrom*: *Vertexv*−→*List*

(deprecated, use outIncidences) Returns the list of outgoing edges of the given vertex. *edgesFrom*: *Vertexv*×*TypeCollectiontc*−→*List*

(deprecated, use outIncidences) Returns the list of outgoing edges of the given vertex restricted by a type collection.

## edgesTo.

*edgesTo*: *Vertexv*−→*List*

(deprecated, use inIncidences) Returns the list of incoming edges of the given vertex.

*edgesTo*: *Vertexv*×*TypeCollectiontc*−→*List*

(deprecated, use inIncidences) Returns the list of incoming edges of the given vertex restricted by a type collection.

elementSetSubgraph. Returns the subgraph consisting of all vertices in vset and all edges in eset that connect vertices in vset.

*elementSetSubgraph*: *Graphg*×*Collectionvset*×*Collectioneset*−→*SubGraphMarker*

## endVertex.

*endVertex*: *Edgee*−→*Vertex* Returns the end vertex of the given edge.

## extractPaths.

*extractPaths*: *PathSystem p*−→*Set* Returns the set of Paths in the PathSystem p.

## first.

*first* : *Vertexv*−→*Edge* Returns the first incident edge of vertex v. *first* : *Vertexv*×*TypeCollectionc*−→*Edge*

Returns the first incident edge of vertex v. The scope is limited by a type collection.

## firstEdge.

*firstEdge*: *Graphg*−→*Edge* Returns the first edge of the graph g. *firstEdge*: *Graphg*×*TypeCollectionc*−→*Edge*

Returns the first edge of the graph g. The scope is limited by a type collection.

## firstIn.

*firstIn*: *Vertexv*−→*Edge* Returns the first incoming edge of vertex v. *firstIn*: *Vertexv*×*TypeCollectionc*−→*Edge* Returns the first incoming edge of vertex v. The scope is limited by a type collection.

7

## firstOut.

*firstOut* : *Vertexv*−→*Edge* Returns the first outgoing edge of vertex v. *firstOut* : *Vertexv*×*TypeCollectionc*−→*Edge* Returns the first outgoing edge of vertex v. The scope is limited by a type collection.

#### firstVertex.

*firstVertex*: *Graphg*−→*Vertex* Returns the first vertex of the graph g. *firstVertex*: *Graphg*×*TypeCollectionc*−→*Vertex* Returns the first vertex of the graph g. The scope is limited by a type collection.

getEdge. Returns the edge with the given id. *getEdge*: *Graphgraph*×*Integerid*−→*Edge*

## getValue.

*getValue*: *AttributedElement el*×*Stringname*−→*Object* Returns the value of the given element's attribute specified by its name. Can be used using the dot-operator: myElement.attrName.

*getValue*: *Record rec*×*Stringname*−→*Object* Returns the value of the given record's component specified by its name. Can be used using the dot-operator: myRecord.compName.

getVertex. Returns the vertex with the given id. *getVertex*: *Graphgraph*×*Integerid*−→*Vertex*

id. Returns the id of the given graph element.

*id* : *GraphElement el*−→*Integer*

## inDegree.

*inDegree*: *Vertexv*×*Path p*−→*Integer*

Returns the in-degree of the given vertex. The scope is limited by a path, a path system. *inDegree*: *Vertexv*×*TypeCollectionc*−→*Integer*

Returns the in-degree of the given vertex. The scope is limited by a type collection. *inDegree*: *Vertexv*−→*Integer*

Returns the in-degree of the given vertex.

## inIncidences.

*inIncidences*: *Vertexv*−→*List* Returns the incoming edges of vertex v. *inIncidences*: *Vertexv*×*TypeCollectionc*−→*List* Returns the incoming edges of vertex v. The scope is limited by a type collection.

#### incidenceIndex.

*incidenceIndex*: *Edgee*×*Vertexv*−→*Integer* Returns the index of e in the incidence sequence of v. Returns -1 if e is not in v's incidence sequence.

#### incidences.

*incidences*: *Vertexv*−→*List* Returns the incident edges of vertex v.

*incidences*: *Vertexv*×*TypeCollectionc*−→*List*

Returns the incident edges of vertex v. The scope is limited by a type collection.

#### inverseEdge.

*inverseEdge*: *Edgee*−→*Edge*

Returns the inverse-oriented edge of the given edge e. I.e., if e is a normal (forward-oriented) edge, returns the reversed (backward-oriented) edge and vice versa.

isAcyclic. Returns true, iff the graph is acyclic. *isAcyclic*: *Graphg*−→*Boolean*

isLoop. Returns true, iff the given edge is a loop, i.e. it starts and ends at the same vertex. *isLoop*: *Edgee*−→*Boolean*

isReachable. Returns true, iff there is a path from vertex given as first argument to vertex given as second argument that matches the path description given as second argument. Usually invoked like so: myVertex  $(\rightarrow |\ll\rangle + m$ yOtherVertex.

*isReachable*: *Vertexu*×*Vertexv*×*DFAd f a*−→*Boolean*

#### last.

*last* : *Vertexv*−→*Edge* Returns the last incident edge of vertex v. *last* : *Vertexv*×*TypeCollectionc*−→*Edge*

Returns the last incident edge of vertex v. The scope is limited by a type collection.

## lastIn.

*lastIn*: *Vertexv*−→*Edge* Returns the last incoming edge of vertex v. *lastIn*: *Vertexv*×*TypeCollectionc*−→*Edge* Returns the last incoming edge of vertex v. The scope is limited by a type collection.

#### lastOut.

*lastOut* : *Vertexv*−→*Edge*

Returns the last outgoing edge of vertex v. *lastOut* : *Vertexv*×*TypeCollectionc*−→*Edge*

Returns the last outgoing edge of vertex v. The scope is limited by a type collection.

#### leaves.

*leaves*: *PathSystem p*−→*Set* Returns the set of leaf vertices in the given path system.

## next.

*next* : *Edgee*−→*Edge*

Returns the next edge following e in incidence order.

*next* : *Edgee*×*TypeCollectionc*−→*Edge*

Returns the next edge following e in incidence order. The scope is limited by a type collection.

## nextGraphElement.

*nextGraphElement* : *Edgee*×*TypeCollectiontc*−→*Edge* Returns the next edge for a given element, restricted by a type collection. *nextGraphElement* : *Vertexv*−→*Vertex* Returns the next vertex for a given element.

*nextGraphElement* : *Vertexv*×*TypeCollectiontc*−→*Vertex* Returns the next vertex for a given element, restricted by a type collection.

*nextGraphElement* : *Edgee*×*Booleanglobal*×*TypeCollectiontc*−→*Edge*

Returns the next edge for a given element, restricted by a type collection. The boolean parameter *global* decides if successor is taken from the global edge sequence (true), or from the incidence sequence (false).

*nextGraphElement* : *Edgee*×*Booleanglobal*−→*Edge*

Returns the next edge for a given element. The boolean parameter *global* decides if successor is taken from the global edge sequence (true), or from the incidence sequence (false). *nextGraphElement* : *Edgee*−→*Edge*

Returns the next edge for a given element from the incidence sequence.

## nextIn.

*nextIn*: *Edgee*−→*Edge*

Returns the next incoming edge following e in incidence order.

*nextIn*: *Edgee*×*TypeCollectionc*−→*Edge*

Returns the next incoming edge following e in incidence order. The scope is limited by a type collection.

## nextOut.

*nextOut* : *Edgee*−→*Edge*

Returns the next outgoing edge following e in incidence order.

*nextOut* : *Edgee*×*TypeCollectionc*−→*Edge*

Returns the next outgoing edge following e in incidence order. The scope is limited by a type collection.

## normalEdge.

*normalEdge*: *Edgee*−→*Edge*

Returns the forward-oriented edge of the given edge e. If e is already forward-oriented simply returns e.

omega. Returns the end vertex of an edge. *omega*: *Edgee*−→*Vertex*

## omegaIncidenceIndex.

*omegaIncidenceIndex*: *Edgee*−→*Integer* Returns the index of e in the incidence sequence of its omega vertex.

*omegaIncidenceIndex*: *Edgee*×*Vertexv*−→*Integer*

Returns the index of e in the incidence sequence of v. Returns -1 if e is not in v's incidence sequence.

#### outDegree.

*outDegree*: *Vertexv*×*Path p*−→*Integer*

Returns the out-degree of the given vertex. The scope is limited by a path, a path system. *outDegree*: *Vertexv*×*TypeCollectionc*−→*Integer*

Returns the out-degree of the given vertex. The scope is limited by a type collection. *outDegree*: *Vertexv*−→*Integer* Returns the out-degree of the given vertex.

## outIncidences.

*outIncidences*: *Vertexv*−→*List* Returns the outgoing edges of vertex v.

*outIncidences*: *Vertexv*×*TypeCollectionc*−→*List*

Returns the outgoing edges of vertex v. The scope is limited by a type collection.

path. Returns the shortest path between v1 and v2 matching the path description pd. *path*: *Vertexv*1×*DFA pd*×*Vertexv*2−→*Path*

pathLength. Returns the length of the given Path. *pathLength*: *Path p*−→*Integer*

reachableVertices. Returns all vertices that are reachable from the given vertex by a path matching the the given path description. *reachableVertices*: *Vertexv*×*DFAd f a*−→*Set*

## reversedEdge.

*reversedEdge*: *Edgee*−→*Edge* Returns the backward-oriented edge of the given edge e. If e is already backward-oriented simply returns e.

## slice.

*slice*: *Vertexv*×*DFAd f a*−→*SubGraphMarker*

Returns a SubGraphMarker, starting at the given root vertex and being structured according to the given path description.

*slice*: *Set roots*×*DFAd f a*−→*SubGraphMarker*

Returns a SubGraphMarker, starting at the given root vertices and being structured according to the given path description.

## startVertex.

*startVertex*: *Edgee*−→*Vertex* Returns the start vertex of a given edge.

that. Returns the far vertex of an oriented edge. *that* : *Edgee*−→*Vertex*

## thatIncidenceIndex.

*thatIncidenceIndex*: *Edgee*−→*Integer* Returns the index of e in the incidence sequence of its that-vertex.

*thatIncidenceIndex*: *Edgee*×*Vertexv*−→*Integer*

Returns the index of e in the incidence sequence of v. Returns -1 if e is not in v's incidence sequence.

this. Returns the near vertex of an oriented edge. *this*: *Edgee*−→*Vertex*

#### thisIncidenceIndex.

*thisIncidenceIndex*: *Edgee*−→*Integer* Returns the index of e in the incidence sequence of its this-vertex. *thisIncidenceIndex*: *Edgee*×*Vertexv*−→*Integer*

Returns the index of e in the incidence sequence of v. Returns -1 if e is not in v's incidence sequence.

topologicalSort. Returns a list of vertices in topological order, iff the graph *g* is acyclic. Otherwise, endVertex. the result is undefined. *topologicalSort* : *Graphg*−→*List*

**vertexSetSubgraph.** Returns the subgraph induced by the vertex set, i.e. the vertices in vertexSet **inDegree.** together with all edges between vertices in vertexSet.

*vertexSetSubgraph*: *Graphgraph*×*CollectionvertexSet*−→*SubGraphMarker*

vertexTypeSubgraph. Returns the subgraph induced by the vertex types in typeCollection, i.e. all vertices specified by typeCollection together with all edges between those vertices. *vertexTypeSubgraph*: *Graphgraph*×*TypeCollectiontypeCollection*−→*SubGraphMarker*

#### 3.4 Logics

and. Logical AND. Can be used as infix operator: a and b. *and* : *Booleana*×*Booleanb*−→*Boolean*

not. Logical NOT. Can be used as unary operator: not a. *not* : *Booleana*−→*Boolean*

or. Logical OR. Can be used as infix operator: a or b.

*or*: *Booleana*×*Booleanb*−→*Boolean*

xor. Logical XOR, i.e.,  $(a \wedge \neg b) \vee (\neg a \wedge b)$ .

*xor*: *Booleana*×*Booleanb*−→*Boolean*

## 3.5 Paths and pathsystems and slices

#### contains.

*contains*: *PathSystem p*×*GraphElement el*−→*Boolean* Returns true, iff p contains el. *contains*: *Path p*×*GraphElement el*−→*Boolean* Returns true, iff p contains el.

#### degree.

*degree*: *Vertexv*×*Path p*−→*Integer*

Returns the degree of vertex v. The scope is limited by a path, a path system.

depth. Returns the depth of the given path system. *depth*: *PathSystem p*−→*Integer*

distance. Returns the distance from the root to the given vertex in the given path system. *distance*: *PathSystem ps*×*Vertexv*−→*Integer*

edgeTrace. Returns the edge trace of a Path *p*. *edgeTrace*: *Path p*−→*List*

#### edges.

*edges*: *Path p*−→*List* Returns the list of edges in the Path p. *edges*: *SubGraphMarker s*−→*Set* Returns the set of edges in the given slice.

*endVertex*: *Path p*−→*Vertex* Returns the end vertex of the given path.

*inDegree*: *Vertexv*×*Path p*−→*Integer* Returns the in-degree of the given vertex. The scope is limited by a path, a path system.

isReachable. Returns true, iff there is a path from vertex given as first argument to vertex given as second argument that matches the path description given as second argument. Usually invoked like so: myVertex  $(\rightarrow |\ll\rangle + m$ yOtherVertex. *isReachable*: *Vertexu*×*Vertexv*×*DFAd f a*−→*Boolean*

#### leaves.

*leaves*: *PathSystem p*−→*Set* Returns the set of leaf vertices in the given path system.

#### outDegree.

*outDegree*: *Vertexv*×*Path p*−→*Integer*

Returns the out-degree of the given vertex. The scope is limited by a path, a path system.

pathSystem. Returns a path system with the given root vertex, which is structured according to the given path description. *pathSystem*: *VertexstartVertex*×*DFA f a*−→*PathSystem*

reachableVertices. Returns all vertices that are reachable from the given vertex by a path matching the the given path description. *reachableVertices*: *Vertexv*×*DFAd f a*−→*Set*

#### slice.

*slice*: *Vertexv*×*DFAd f a*−→*SubGraphMarker*

Returns a SubGraphMarker, starting at the given root vertex and being structured according to the given path description.

*slice*: *Set roots*×*DFAd f a*−→*SubGraphMarker*

Returns a SubGraphMarker, starting at the given root vertices and being structured according to the given path description.

## startVertex.

*startVertex*: *Path p*−→*Vertex* Returns the start vertex of a given path. vertexTrace. Returns the vertex trace of the given path. *vertexTrace*: *Path p*−→*List*

#### vertices.

*vertices*: *Path p*−→*List* Returns the list of vertices in the Path p. *vertices*: *SubGraphMarker s*−→*Set* Returns the set of vertices in the given slice. *vertices*: *PathSystem p*−→*Set* Returns the set of vertices in the given path system.

#### 3.6 Reflection

valueType. Returns a String denoting the value type of the given object. *valueType*: *Object val*−→*String*

#### 3.7 Relations

equals. Determines if  $a$  and  $b$  are equal. Alternative:  $a = b$ *equals*: *Number a*×*Number b*−→*Boolean equals*: *Enuma*×*Stringb*−→*Boolean equals*: *Stringa*×*Enumb*−→*Boolean equals*: *Object a*×*Object b*−→*Boolean* **grEqual.** Determines if  $a > b$ . Alternative:  $a > = b$ 

*grEqual*: *Number a*×*Number b*−→*Boolean grEqual*: *Comparablea*×*Comparableb*−→*Boolean*

**grThan.** Determines if  $a > b$ . Alternative:  $a > b$ *grT han*: *Number a*×*Number b*−→*Boolean grT han*: *Comparablea*×*Comparableb*−→*Boolean*

**leEqual.** Determines if  $a \leq b$ . Alternative:  $a \leq b$ *leEqual*: *Number a*×*Number b*−→*Boolean leEqual*: *Comparablea*×*Comparableb*−→*Boolean*

**leThan.** Determines if  $a < b$ . Alternative:  $a < b$ *leT han*: *Number a*×*Number b*−→*Boolean leT han*: *Comparablea*×*Comparableb*−→*Boolean*

**nequals.** Determines if *a* and *b* are different. Alternative:  $a \leq b$ *nequals*: *Number a*×*Number b*−→*Boolean nequals*: *Enuma*×*Stringb*−→*Boolean*

*nequals*: *Stringa*×*Enumb*−→*Boolean*

*nequals*: *Object a*×*Object b*−→*Boolean*

#### 3.8 Schema access

#### attributeNames.

*attributeNames*: *AttributedElementClasscls*−→*Set*

Returns the set of attribute names of the specified schema class.

*attributeNames*: *AttributedElement el*−→*Set* Returns the set of attribute names of the specified element.

#### attributes.

*attributes*: *AttributedElementClasscls*−→*List*

Returns the attribute names and domains of the specified schema class in terms of a vector containing one map per attribute with the keys name and domain.

*attributes*: *AttributedElement el*−→*List*

Returns the attribute names and domains of the specified element in terms of a vector containing one map per attribute with the keys name and domain.

#### hasAttribute.

*hasAttribute*: *AttributedElementClassaec*×*Stringname*−→*Boolean*

Returns true, iff the attribute given by its name is defined for the given attributed element class. *hasAttribute*: *AttributedElement el*×*Stringname*−→*Boolean*

Returns true, iff the attribute given by its name is defined for the given attributed element.

has Component. Returns true, iff the given record has a component with the given name. *hasComponent* : *Record r*×*Stringname*−→*Boolean*

## hasType.

*hasType*: *GraphElement el*×*TypeCollectiontc*−→*Boolean*

Returns true, iff the given attributed element has an attributed element class accepted by the given type collection.

*hasType*: *GraphElement el*×*Stringqn*−→*Boolean*

Returns true, iff the given attributed element has an attributed element class with the given qualified name.

type. Returns the AttributedElementClass of the given element.

*type*: *AttributedElement el*−→*AttributedElementClass*

## typeName.

*typeName*: *AttributedElement el*−→*String*

Returns the qualified name of the given element's type.

*typeName*: *AttributedElement el*×*Stringkind*−→*String*

Returns the name of the given element's type. If kind is "simple", return the simple name. If kind is "unique", return the unique name. Else, return the qualified name.

#### 3.9 Statistics

#### count.

*count* : *Collectionl*−→*Integer* Returns the number of items in the given collection. *count* : *Mapm*−→*Integer* Returns the number of items in the given map.

#### isEmpty.

*isEmpty*: *Mapm*−→*Boolean* Returns true, iff m is empty. *isEmpty*: *Set s*−→*Boolean* Returns true, iff s is empty. *isEmpty*: *List v*−→*Boolean* Returns true, iff v is empty.

#### max.

*max*: *Number a*×*Number b*−→*Number* Returns the maximum of the given two numbers. *max*: *Collectionl*−→*Comparable* Returns the maximum of a collection of comparable things.

mean. Returns the mean value of a collection of numbers. *mean*: *Collectionl*−→*Double*

#### min.

*min*: *Number a*×*Number b*−→*Number* Returns the minimum of the given two numbers. *min*: *Collectionl*−→*Comparable* Returns the minimum of a collection of comparable things.

sdev. Returns the standard deviation of a collection of numbers. If the collection's size is less than 2, the standard deviation is undefined. *sdev*: *Collectionl*−→*Double*

sum. Returns the sum of the given collection of numbers. *sum*: *Collectionl*−→*Number*

variance. Returns the variance of the given collection of numbers. If the size of the collection is less than 2, the variance is undefined. *variance*: *Collectionl*−→*Double*

#### 3.10 Strings

capitalizeFirst. Returns the given string with the first character made uppercase. *capitalizeFirst* : *Strings*−→*String*

#### concat.

*concat* : *Stringa*×*Object b*−→*String* Concatenates strings. Can be used as infix operator: a ++ b. *concat* : *Object a*×*Stringb*−→*String* Concatenates strings. Can be used as infix operator: a ++ b.

#### contains.

*contains*: *Strings*×*Stringsub*−→*Boolean* Returns true, iff s contains sub.

endsWith. Returns true, iff the String s ends with the given suffix. *endsWith*: *Stringsuf fix*×*Strings*−→*Boolean*

#### indexOf.

*indexOf* : *Stringsub*×*Strings*−→*Integer* Returns the index of the first occurence of sub in s, or -1 if sub is not in s.

**join.** Joins the strings in the given collection by interleaving with the given delimiter. *join*: *Collectionl*×*Stringdelimiter*−→*String*

length. Returns the length of String s. *length*: *Strings*−→*Integer*

#### lowerCase.

*lowerCase*: *Strings*−→*String* Returns s in lowercase letters.

reMatch. Returns true, iff the given string matches the given regular expression. Can be used as infix operator: myString =~ myRegexp. *reMatch*: *Strings*×*Stringregex*−→*Boolean*

#### replace.

*replace*: *Strings*×*Stringold*×*Stringnew*−→*String* Replaces all occurences of old in s with new.

split. Splits the given string according to the given regular expression and returns the parts as list. *split* : *Strings*×*Stringregex*−→*List*

#### startsWith.

*startsWith*: *String prefix*×*Strings*−→*Boolean* Returns true, iff the String s starts with the given prefix. *startsWith*: *String prefix*×*Strings*×*Integer of f set*−→*Boolean* Returns true, iff the String s starts with the given prefix, beginning search at the given offset.

## substring.

*substring*: *Strings*×*Integer beginIndex*−→*String* Returns the substring of s starting at beginIndex. *substring*: *Strings*×*Integer beginIndex*×*IntegerendIndex*−→*String* Returns the substring of s from beginIndex (incl) to endIndex (excl).

toString. Returns the string representation of the given object. *toString*: *Object o*−→*String*

upperCase. *upperCase*: *Strings*−→*String* Returns s in uppercase letters.

## 3.11 Miscellaneous

isDefined. Returns true, iff the given object is defined. *isDefined* : *Object val*−→*Boolean*

isUndefined. Returns true, iff the given object is undefined. *isUndefined* : *Object val*−→*Boolean*

log. Logs a line of the form *s* ++ toString(*o*) to sysout and returns *o*. *log*: *Strings*×*Object o*−→*Object*